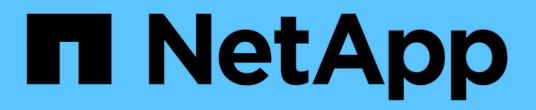

# **StorageGRID** 中支持**OpenStack Swift API**

StorageGRID 11.5

NetApp April 11, 2024

This PDF was generated from https://docs.netapp.com/zh-cn/storagegrid-115/swift/history-of-swift-apisupport-in-storagegrid.html on April 11, 2024. Always check docs.netapp.com for the latest.

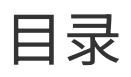

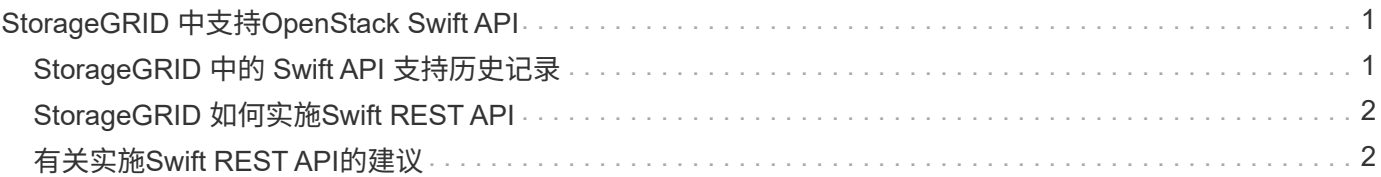

# <span id="page-2-0"></span>**StorageGRID** 中支持**OpenStack Swift API**

StorageGRID 支持以下特定版本的 Swift 和 HTTP 。

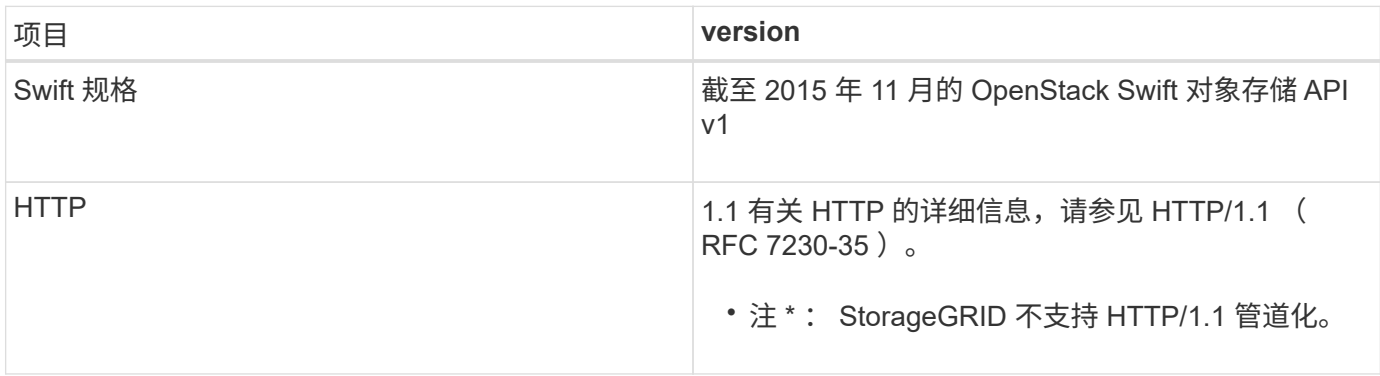

相关信息

"OpenStack: 对象存储 [API"](http://docs.openstack.org/developer/swift/api/object_api_v1_overview.html)

## <span id="page-2-1"></span>**StorageGRID** 中的 **Swift API** 支持历史记录

您应了解 StorageGRID 系统对 Swift REST API 的支持发生了哪些变化。

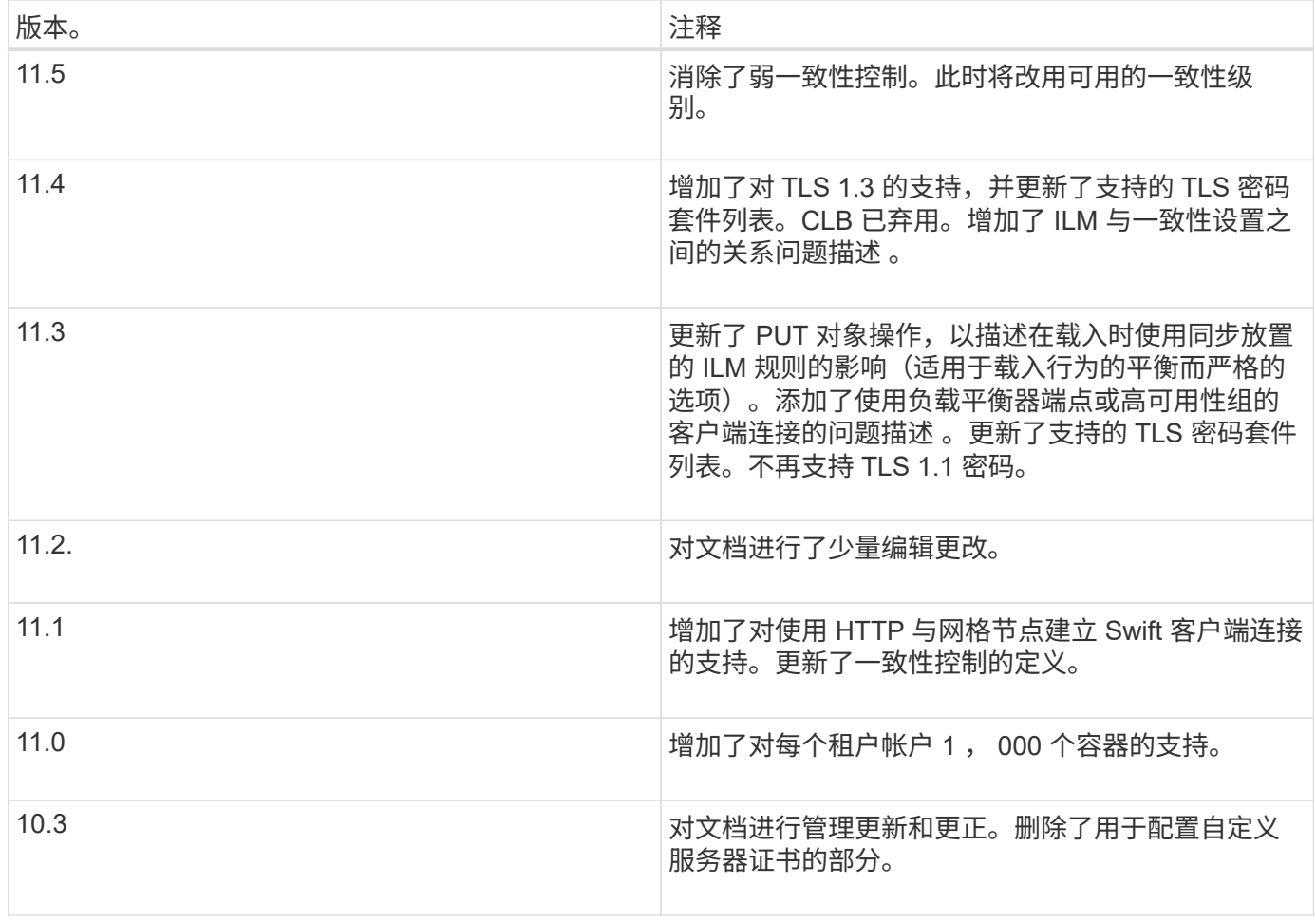

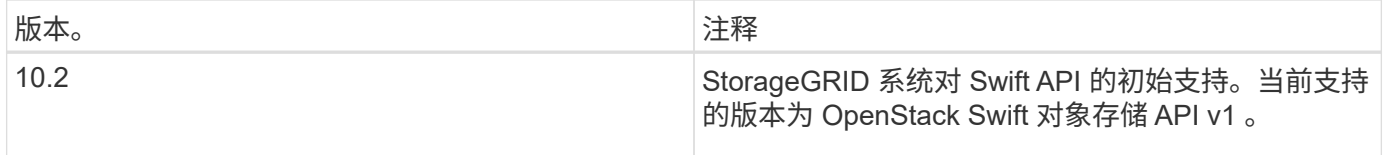

## <span id="page-3-0"></span>**StorageGRID** 如何实施**Swift REST API**

客户端应用程序可以使用 Swift REST API 调用连接到存储节点和网关节点以创建容器以及 存储和检索对象。这样,为 OpenStack Swift 开发的面向服务的应用程序便可与 StorageGRID 系统提供的内部对象存储相连接。

#### **Swift** 对象管理

将 Swift 对象载入 StorageGRID 系统后,这些对象将通过系统活动 ILM 策略中的信息生命周期管理(ILM)规 则进行管理。ILM 规则和策略可确定 StorageGRID 如何创建和分发对象数据副本,以及它如何在一段时间内管 理这些副本。例如, ILM 规则可能适用于特定 Swift 容器中的对象,并可能指定在一定年数内将多个对象副本保 存到多个数据中心。

如果您需要了解网格的 ILM 规则和策略将如何影响您的 Swift 租户帐户中的对象,请联系您的 StorageGRID 管 理员。

#### 客户端请求冲突

冲突的客户端请求(例如、写入同一密钥的两个客户端)会按"`latest-WINS`"的原则进行解决。"`latest-WINS`"评估 的时间取决于StorageGRID 系统何时完成给定请求、而不是Swift客户端何时开始操作。

#### 一致性保证和控制

默认情况下, StorageGRID 为新创建的对象提供读写一致性,并为对象更新和机头操作提供最终一致性。成功 完成 PUT 后的任何 GET 都将能够读取新写入的数据。对现有对象的覆盖,元数据更新和删除最终保持一致。 覆盖通常需要几秒钟或几分钟才能传播,但可能需要长达 15 天的时间。

此外,您还可以通过 StorageGRID 控制每个容器的一致性。您可以根据应用程序的需要更改一致性控制,以便 在对象的可用性与这些对象在不同存储节点和站点之间的一致性之间进行权衡。

#### 相关信息

["](https://docs.netapp.com/zh-cn/storagegrid-115/ilm/index.html)[使用](https://docs.netapp.com/zh-cn/storagegrid-115/ilm/index.html) [ILM](https://docs.netapp.com/zh-cn/storagegrid-115/ilm/index.html) [管理对象](https://docs.netapp.com/zh-cn/storagegrid-115/ilm/index.html)["](https://docs.netapp.com/zh-cn/storagegrid-115/ilm/index.html)

["](https://docs.netapp.com/zh-cn/storagegrid-115/swift/get-container-consistency-request.html)[获取](https://docs.netapp.com/zh-cn/storagegrid-115/swift/get-container-consistency-request.html)[容器一致性请求](https://docs.netapp.com/zh-cn/storagegrid-115/swift/get-container-consistency-request.html)["](https://docs.netapp.com/zh-cn/storagegrid-115/swift/get-container-consistency-request.html)

["](https://docs.netapp.com/zh-cn/storagegrid-115/swift/put-container-consistency-request.html)[提](https://docs.netapp.com/zh-cn/storagegrid-115/swift/put-container-consistency-request.html)[交](https://docs.netapp.com/zh-cn/storagegrid-115/swift/put-container-consistency-request.html)[容器一致性请求](https://docs.netapp.com/zh-cn/storagegrid-115/swift/put-container-consistency-request.html)["](https://docs.netapp.com/zh-cn/storagegrid-115/swift/put-container-consistency-request.html)

### <span id="page-3-1"></span>有关实施**Swift REST API**的建议

在实施用于 StorageGRID 的 Swift REST API 时,应遵循以下建议。

#### 针对不存在的对象的建议

如果您的应用程序定期检查某个对象是否位于您不希望该对象实际存在的路径上,则应使用 "`available` " 一致 性控制。例如,如果应用程序在对某个位置执行 PUT 操作之前对该位置执行 HEAD 操作,则应使用 "`Available` " 一致性控制。

否则,如果 head 操作未找到对象,则在一个或多个存储节点不可用时,可能会收到大量 500 个内部服务器错 误。

您可以使用 PUT 容器一致性请求为每个容器设置 "`Available` " 一致性控制。

#### 对象名称建议

不应使用随机值作为对象名称的前四个字符。而应使用非随机、非唯一前缀、例如image。

如果您确实需要在对象名称前缀中使用随机和唯一字符、则应在对象名称前添加目录名称。也就是说,请使用以 下格式:

mycontainer/mydir/f8e3-image3132.jpg

而不是以下格式:

mycontainer/f8e3-image3132.jpg

#### 关于**"`**范围读取**`"**的建议

如果选择了\*压缩存储的对象\*选项(配置>\*系统设置\*>\*网格选项\*)、则Swift客户端应用程序应避免执行指定要返 回的字节数范围的GET对象操作。这些 "`range read` " 操作效率低下,因为 StorageGRID 必须有效解压缩对象 以访问请求的字节。从非常大的对象请求少量字节的 GET 对象操作效率尤其低下;例如,从 50 GB 压缩对象读 取 10 MB 范围的操作效率非常低。

如果从压缩对象读取范围,则客户端请求可能会超时。

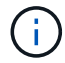

如果需要压缩对象,并且客户端应用程序必须使用范围读取,请增加应用程序的读取超时时间。

#### 相关信息

["](https://docs.netapp.com/zh-cn/storagegrid-115/swift/get-container-consistency-request.html)[获取](https://docs.netapp.com/zh-cn/storagegrid-115/swift/get-container-consistency-request.html)[容器一致性请求](https://docs.netapp.com/zh-cn/storagegrid-115/swift/get-container-consistency-request.html)["](https://docs.netapp.com/zh-cn/storagegrid-115/swift/get-container-consistency-request.html)

["](https://docs.netapp.com/zh-cn/storagegrid-115/swift/put-container-consistency-request.html)[提](https://docs.netapp.com/zh-cn/storagegrid-115/swift/put-container-consistency-request.html)[交](https://docs.netapp.com/zh-cn/storagegrid-115/swift/put-container-consistency-request.html)[容器一致性请求](https://docs.netapp.com/zh-cn/storagegrid-115/swift/put-container-consistency-request.html)["](https://docs.netapp.com/zh-cn/storagegrid-115/swift/put-container-consistency-request.html)

["](https://docs.netapp.com/zh-cn/storagegrid-115/admin/index.html)[管理](https://docs.netapp.com/zh-cn/storagegrid-115/admin/index.html) [StorageGRID"](https://docs.netapp.com/zh-cn/storagegrid-115/admin/index.html)

#### 版权信息

版权所有 © 2024 NetApp, Inc.。保留所有权利。中国印刷。未经版权所有者事先书面许可,本文档中受版权保 护的任何部分不得以任何形式或通过任何手段(图片、电子或机械方式,包括影印、录音、录像或存储在电子检 索系统中)进行复制。

从受版权保护的 NetApp 资料派生的软件受以下许可和免责声明的约束:

本软件由 NetApp 按"原样"提供,不含任何明示或暗示担保,包括但不限于适销性以及针对特定用途的适用性的 隐含担保,特此声明不承担任何责任。在任何情况下,对于因使用本软件而以任何方式造成的任何直接性、间接 性、偶然性、特殊性、惩罚性或后果性损失(包括但不限于购买替代商品或服务;使用、数据或利润方面的损失 ;或者业务中断),无论原因如何以及基于何种责任理论,无论出于合同、严格责任或侵权行为(包括疏忽或其 他行为),NetApp 均不承担责任,即使已被告知存在上述损失的可能性。

NetApp 保留在不另行通知的情况下随时对本文档所述的任何产品进行更改的权利。除非 NetApp 以书面形式明 确同意,否则 NetApp 不承担因使用本文档所述产品而产生的任何责任或义务。使用或购买本产品不表示获得 NetApp 的任何专利权、商标权或任何其他知识产权许可。

本手册中描述的产品可能受一项或多项美国专利、外国专利或正在申请的专利的保护。

有限权利说明:政府使用、复制或公开本文档受 DFARS 252.227-7013(2014 年 2 月)和 FAR 52.227-19 (2007 年 12 月)中"技术数据权利 — 非商用"条款第 (b)(3) 条规定的限制条件的约束。

本文档中所含数据与商业产品和/或商业服务(定义见 FAR 2.101)相关,属于 NetApp, Inc. 的专有信息。根据 本协议提供的所有 NetApp 技术数据和计算机软件具有商业性质,并完全由私人出资开发。 美国政府对这些数 据的使用权具有非排他性、全球性、受限且不可撤销的许可,该许可既不可转让,也不可再许可,但仅限在与交 付数据所依据的美国政府合同有关且受合同支持的情况下使用。除本文档规定的情形外,未经 NetApp, Inc. 事先 书面批准,不得使用、披露、复制、修改、操作或显示这些数据。美国政府对国防部的授权仅限于 DFARS 的第 252.227-7015(b)(2014 年 2 月)条款中明确的权利。

商标信息

NetApp、NetApp 标识和 <http://www.netapp.com/TM> 上所列的商标是 NetApp, Inc. 的商标。其他公司和产品名 称可能是其各自所有者的商标。